**Si vous souhaitez changer votre mot de passe, connectez-vous puis passez la souris sur « espace membre » et vous verrez apparaître « changement de mot de passe »**

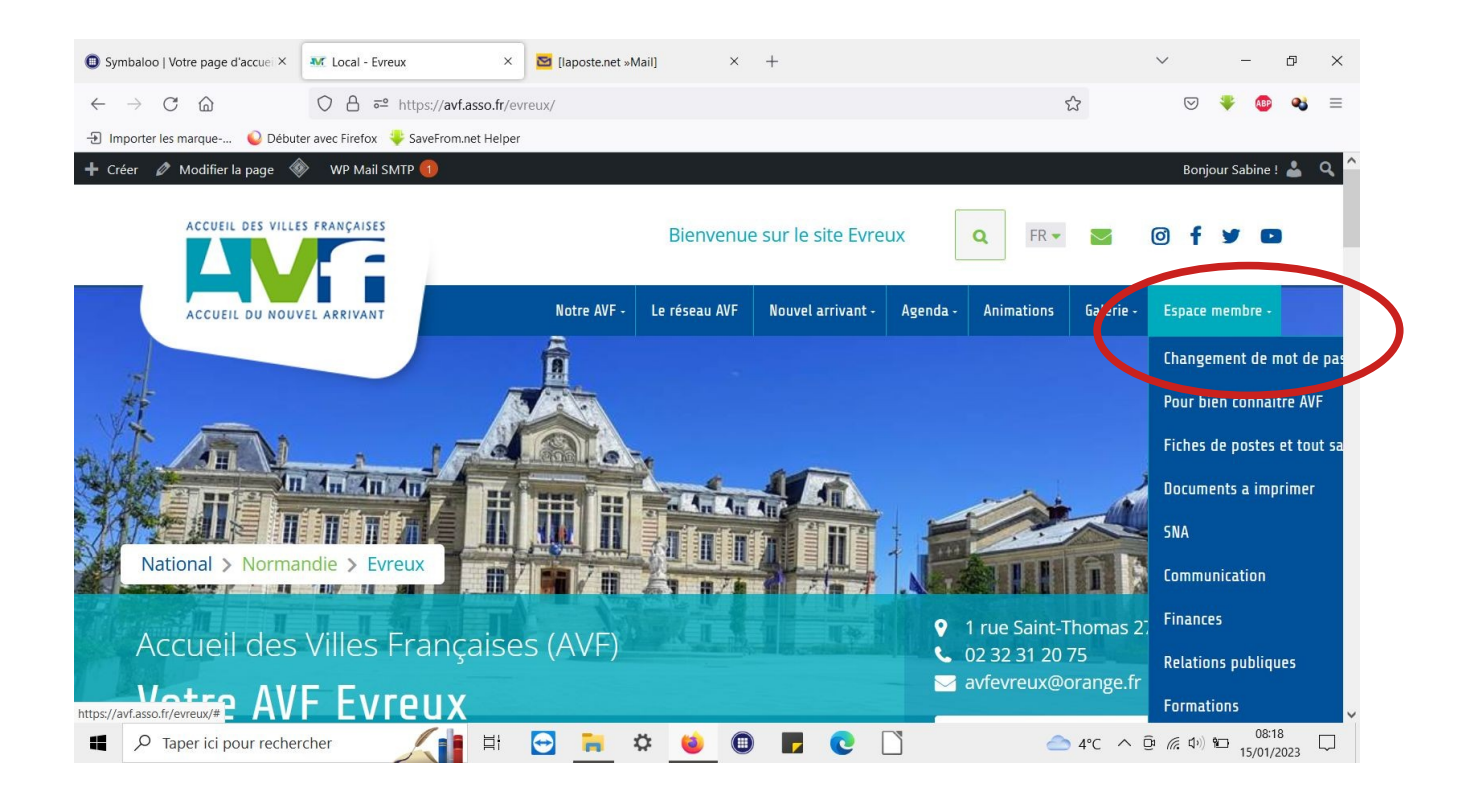